## 高校生の日常における数学的視点 -ICTを活用した高校数学の個人探究学習一

愛知県立旭丘高等学校 田中 紀子 Tanaka Noriko, Aichi Prefecctural Asahigaoka High School

## 1 はじめに

AIが様々な判断を行ったり, IOTが広がったりするなど, Society5.0と呼ばれる新た な時代の到来が予測されている.高等学校数学科においても,社会や生活との関連を重 視した学習の重要性や,コンピュータなどを積極的に活用することの重要性が言われて きた. 高等学校学習指導要領(平成 30年告示)解説【数学編 理数編】では,「問題の 解決に当たっては,コンピュータなどの情報機器を用いるなどし」という言葉が何度も 現れる.今回,県立高等学校第 1学年数学科担当教員 5名で行った,コンピュータなど の情報機器を活用した課題研究の指導事例を紹介したい.

# $\begin{array}{ccc} 2 & \hbox{ \,\, 4F \end{array}$ <br> $\begin{array}{ll} 2.1 & \hbox{ \,\, 7F \end{array}$  塞施形態

#### 実施形態

## . (1)対象

県立高等学校普通科 1年生 8クラス (320名)

#### $(2)$ 実施時期

- ア, 2019年12月末(授業内1時間程度) 教員が GeoGebra や Grapes を用いて、探究に関する活動を紹介した.実際にコン ピュータで生徒にグラフや図形の描き方を示し,三角形の五心等の探究課題例を 提示した.
- イ, 2019年12月末から 2020年1月上旬

主に冬季休業中を中心に,生徒はコンピュータ機器等を用いて,数学に関する探 究活動を1人1テーマで実施し、レポートにまとめた. ICT 機器やコンテンツは 自由とし,また,課題設定も「数学に関する内容など」とし,幅広い探究活動を 許容した.

ウ、2020年1月上旬から中旬(授業内2時間程度) 10人ずつのグループに分け,レポートを書画カメラ(実物投影機)で映しながら互 いに説明し合い,自己評価だけではなく,評価シートをもとに他者評価も行った.

## 2.2 方法とねらい

(1)方法

生徒たちは,教員よりも携帯・スマートフォンの扱いに慣れている.スマートフォン でも使える数式アプリなどの利用でもよいとし,特定のコンテンツの利用に限定しな かった.

「数学に関してコンピュータを用いた課題探究を行う.エクセルや GeoGebra,Grapes などを利用して,グラフや図形等に関する考察を行うこととする.」とし,教員からは 次の様な提示をした.

<探究例>

【幾何】

- GeoGebraを利用して三角形 ABCの垂心 H,外心〇,重心 Gを作図し, H, 0, G の位置を考える.
- GeGebraを利用して,算額にあるような三角形に円が内接するなどの図形の問題 を描き,それを解く.
- GeoGebra 3 Dを利用して,図形の回転体を描き,その体積を考える.

【データの分析】

● 名古屋と別の都市の降水量を調査し、エクセルを用いて散布図を描いたり、相関 係数を求めたりする.

【関数】

- GeoGebra を用いて、2次関数を描き、最大値・最小値を観察する.
- n次関数を描き. nの値によってグラフがどのように変化するか調べる.
- Grapesを用いて、三角関数のグラフを描き,その性質を調べる.(多項式のグラフ で近似する.)
- ●様々な関数を用いて、グラフィックアート(名古屋城、ドラえもんなど)を描く.

#### $(2)$ ねらい

実施のねらいは,コンピュータなどの情報機器の活用によって,生徒が数学の有用性 を感じ,興味•関心を高め,数学を用いることに楽しみを見いだすことである.また, 数学的な見方・考え方の広がりを促したり,答えのない問題に挑む力や創造性,探究力 を育んだりすることである.

## 2.3 生徒作品例

生徒の作品を一部紹介する.

- (1) 【奇跡シュートの軌跡】 漫画「スラムダンク」の桜木(主人公)や三井(天才シューター)の 3Pシュー トよりももっとすごいシュートの軌跡を描きたい. GeoGebla使用.
- (2) 【サーブのすすめ】 中学校と高校でテニス部に所属している生徒が,中学校のときに聴いた「サーブ は、一直線ではなく、円を描く軌道でないと入らない」という言葉が、本当に正 しいかについて,探究する. GeoGebla使用.
- (3) 【家を設計図からアプリを用いて立体にする】 自宅の設計図をもとにして,家を立体的に描く.北西,南東からだけではなく,真 下から描いた図も考えている. GeoGebra使用.
- (4) 【人の手の指の関節の曲がり方~100人のデータを通して~】 100人の指の曲がる角度を,指の違いや関節ごとにデータをとって,分析した. Excel 使用.
- (5) 【ベジェ曲線によるグラフの描画】 ベジェ曲線を使ってグラフを描き,繋ぎあわせて絵を描いた作品.スマートフォ ンで利用可能なアプリ desmos使用.
- (6) 【クローゼットの折り戸の通過面積を求める】 家のクローゼットが折り戸になっていて,開くのにどれだけの広さが必要か気に なったことが動機の作品. GeoGebra使用.
- (7) 【高速で $\pi$ を求積することに try】 モンテカルロ法やブッフォンの針を、コンピュータで実装させることによってπ を求値する. Hot Soup Precessor 使用.

漫画「スラムダンク」のシュートの軌跡を考えたり、テニス部に所属する生徒がサー ブの軌道を考えたり,また,家の設計図から立体を描いたり,クローゼットの折り戸の 通過面積を求めたりと,生徒の日常から生まれた疑問や興味•関心を解決するのに数学 を用いている. 100人の関節の曲がり方を集めて統計的に分析したものもある.複数の 関数を用いて絵を描く作品は,多くの生徒から提出された。また,モンテカルロ法を用 いるなど,数学の世界の中で探究した作品も様々あった.

巻末に参考資料として一部抜粋したものを掲載する.

## 3 まとめ・考察

ICT機器の活用事例の報告はあるものの,生徒に探究の題材とコンテンツの両方に自 由度を持たせた実践事例はほとんど見られない.私たちが生徒に提示したのは、数学に 関してコンピュータを用いた課題探究を行うこと,グラフや図形等に関する考察を行う ことであり,探究の題材とコンテンツの両方に自由度を持たせた.この活動によって,

生徒が日常の興味•閲心ある題材を探究するために,コンピュータを用いた作品が多く 寄せられた.彼らは数理科学的視点で社会や日常を見たり,学問としての数学に興味・ |関心をもって分析したりした.楽しみを見いだしながら答えのない問題を探究していく 姿勢が現れていた.

各クラスから出そろった優秀作品 27作品をみると

- 数学事象の考察 11作品
- 日常事象の考察 16作品

となり,日常事象に関して考察した作品が,数学の事象の中での考察を上回った.

教科書ではほとんどの例が数学の世界で書かれているが,生徒の中には現実の世界を 数学で捉えようとする力が内在しているのではないかと考えている.

この実践で,見えてきた数学教育の課題もある.生徒作品のうち,「人の手の指の関 節の曲がり方~100人のデータを通して~」は,手の曲がり方を 100人のデータを集め て分析した力作ではあるが,データが生徒の年齢層と,その親世代の年齢層に偏ってい た.この年齢の偏りのために,生徒自身も「正確なデータが取れているとは言い難い」 と結論で述べている.高等学校までの数学では,データの分析方法やその解釈について は学ぶ機会があり,また,情報科の授業で分析に必要な Excelの利用や散布図・ヒスト グラムの描き方などを学ぶ機会がある.しかしながら,「妥当なデータのとり方」につい ては,十分な学びの機会があるとは言えない.

今後,「理数探究」や「課題研究」の授業がより多くの学校で実施され,生徒の中から 生み出される課題の解決や,社会的課題を解決する手段として,数学とともに数学ソフ トウェアや情報機器が使われる場面が増えていくだろう. そのときに、与えられた問題 を分析し解決するための指樽だけではなく,仮説や間い立ての妥当性に関わる指樽や, 「妥当なデータのとり方」に関わる内容の指導の必要性を感じている.

# 参考文献

- [1] 愛知県立旭丘高等学校 ホームページ【旭丘 SSH】SS 科目「SS 数学 T 課題研究」 https://asahigaoka-h.aichi-c.ed.jp/ssh/sshsskamoku.htm
- [2]文部科学省:高等学校学習指導要領(平成 30年告示)解説【数学編理数編】, 2018.
- [3] 田中紀子: ICTを活用した高校数学の課題研究ー第 1学年 8クラスにおける実践事 例ー, 日本数学教育学会第 102 回大会発表要旨集 (茨城大会), pp.336, 2020.

【参考資料】生徒作品抜粋

(1) 奇跡シュートの軌跡

1. はじめに

みなさんは、あの有名な漫画「スラムダンク」を知っているだろうか。私は、バスケ部 だったこともあり、この漫繭を漏愛していた.その結果 今回の数学科研究のテーマはバ スケのシュートの軌跡にしようと思った。しかし、桜木(漫画スラムダンクの主人公)の ダンクシュートや、三井(漫画スラムダンクの天才シューター)の3Pシュートの軌跡を 描くよりも、もっとすごいシュートの軌跡を描きたいと思った。そのときに目にとまった のが、黒子のバスケに出てくる、緑間真太郎のスーパーシュートだ。

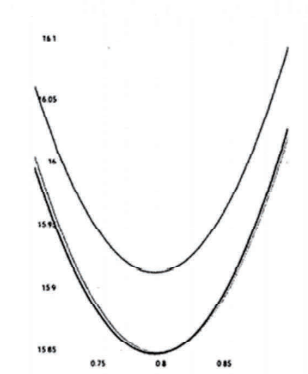

```
つまり、練園のスーパーシュートが入る確率が一
番高いのは、<br>x =0.8
つまり、ボールの投げ上げ角が 45~46° くらい
のときであり、その時の初速度 Voは、
15.85≦Vo≦15.91 くらいである。
つまり、だいたい時速 57kmくらいである.
え?藁速道路を走る車くらいの速度を出さなき
ゃダメつてこと?
すごい.
```

```
(2) サープのすすめ
```
- 2. 検証
- (I) ファーストサープは一直線に入るのか
	- ①私が一肛線のサープを打った場合 FB を 1.52m (自分の身長)、CB を右図の 0.24m、CD をラケットのグリップエンドからスイートスポットま での距離 0.52mとする. AGをネ ットの高さ、 FDを自陣コートの縦の長さ、 GF をサーピスコートの縦の長さとする.

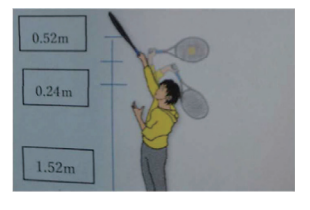

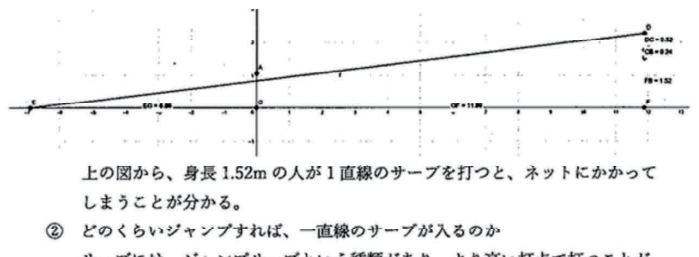

サープには、ジャンプサープという種類があり、より高い打点で打つことが できる。何叩跳ぶ必要があるのだろうか.

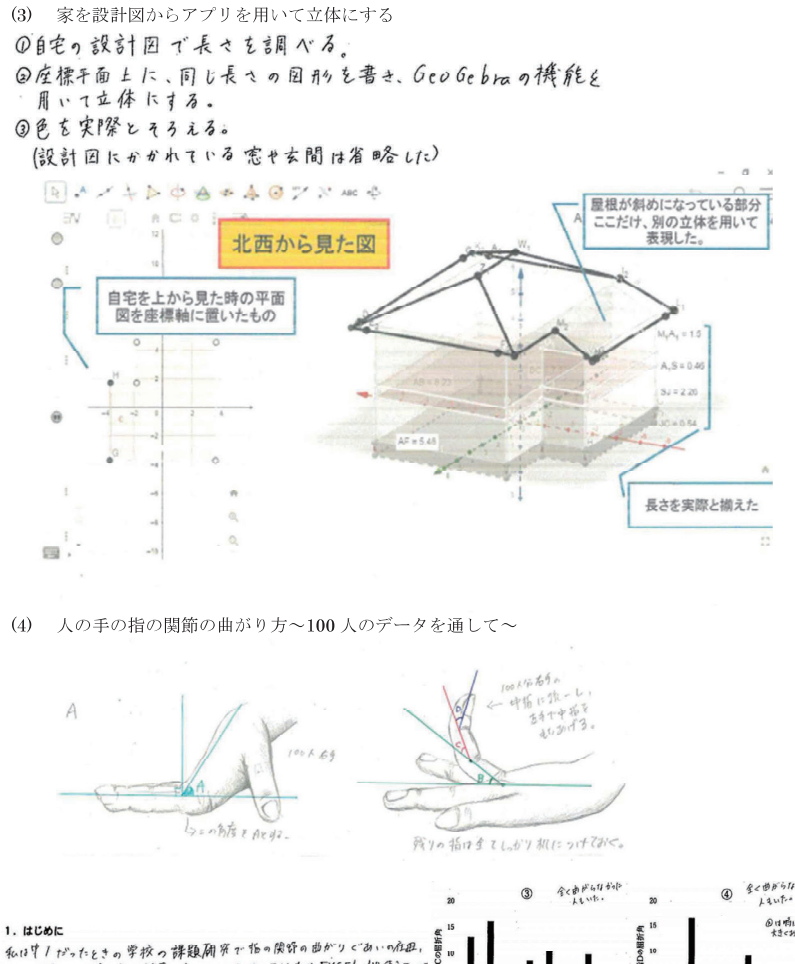

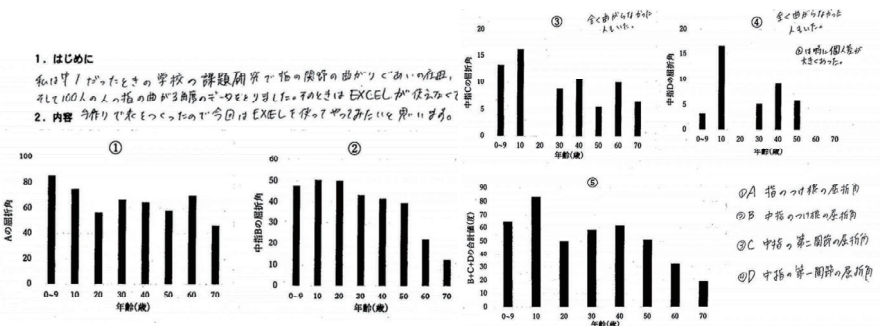

```
(5) ベジェ曲線によるグラフの描画
§1 はじめに
 インターネットサイトなどでグラフを利用した絵を見かける。そこで私はグラフを使っ
て絵を描くことにした。
```
#### §2 内容

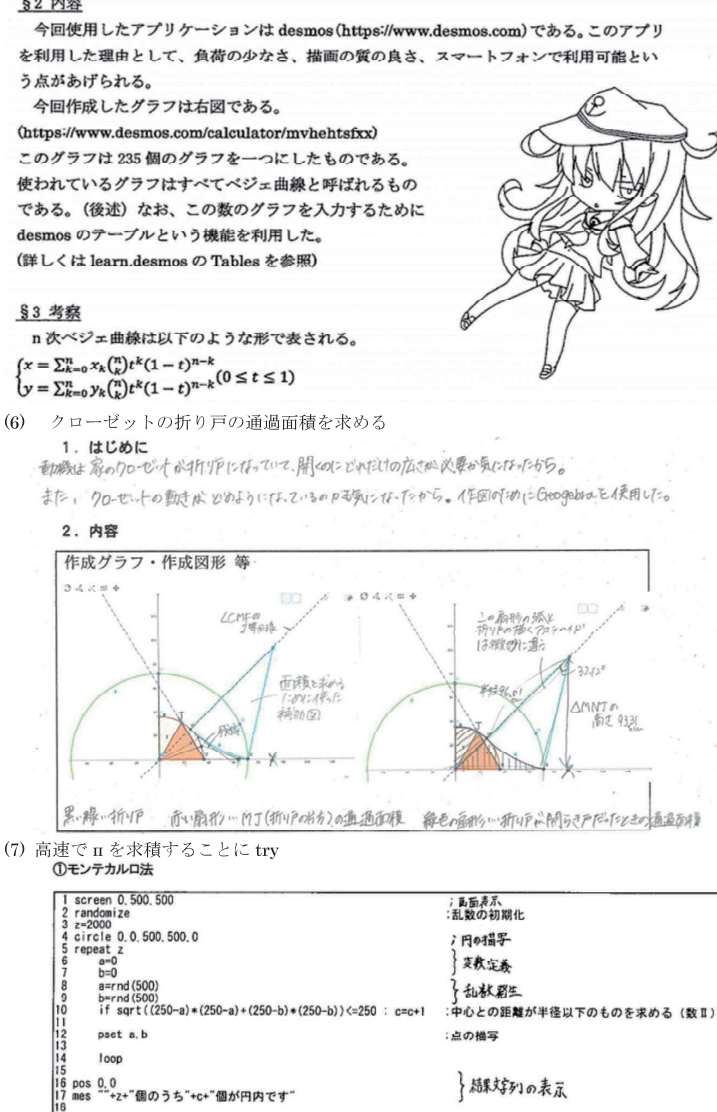

お取好列の表示

 $\frac{10}{19}$  stop